Crésus Facturation

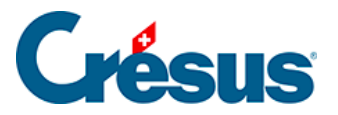

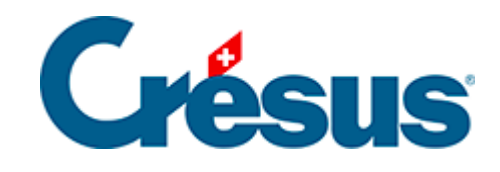

## **Crésus Facturation**

## [7.6.1 - Enregistrer une commande](#page-2-0)

<span id="page-2-0"></span>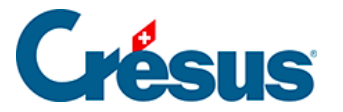

## **7.6.1 - Enregistrer une commande**

Le processus complet permet d'émettre une commande, de traiter la réception de la marchandise, puis d'enregistrer la facture pour en suivre le paiement.

Il n'est pas nécessaire de traiter tout le processus, on peut par exemple créer une facture reçue sans traiter la commande ou la livraison.